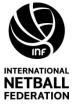

## INTERNATIONAL NETBALL STOPPAGE FORM

| FEDERATIO                                                                                           | N                  |                                                                                                    |                                                                                                    |        |                    |
|----------------------------------------------------------------------------------------------------|--------------------|----------------------------------------------------------------------------------------------------|----------------------------------------------------------------------------------------------------|--------|--------------------|
|                                                                                                    | Enter<br>Real Time | Under appropriate team, enter position of ill or injured player and time <b>remaining</b> when play stops |                                                                                                    |        | Enter<br>Real Time |
| Qtr                                                                                                 | Start              | Injury/Illness Stoppages                                                                                  |                                                                                                    |        | End                |
|                                                                                                    | Time               | Теа                                                                                                    | m 1                                                                                                    | Team 2 | Time               |
| 1                                                                                                   |                    |                                                                                                    |                                                                                                    |        |                    |
| 2                                                                                                   |                    |                                                                                                    |                                                                                                    |        |                    |
| 3                                                                                                   |                    |                                                                                                    |                                                                                                    |        |                    |
| 4                                                                                                   |                    |                                                                                                    |                                                                                                    |        |                    |
| ET<br>(incl.<br>EET)                                                                                |                    |                                                                                                    |                                                                                                    |        |                    |
| Emergency Stoppages<br>Enter real time, lengths & details of stoppages<br>(exclude brief stoppages) |                    |                                                                                                    |                                                                                                    |        |                    |
| MATCH TIMES SUMMARY                                                                                 |                    |                                                                                                    |                                                                                                    |        |                    |
| St                                                                                                  | art Time           |                                                                                                    | <b>Record REAL TIME when the match starts</b> (i.e.<br>Qtr 1 Start Time)                                                     |        |                    |
| F                                                                                                   | ull Time           | applies i                                                                                                 | <b>Record REAL TIME at the end of Qtr 4</b> ( <i>This time applies irrespective of whether Extra Time is played or not</i> ) |        |                    |
| Extra Time End                                                                                      |                    | -                                                                                                    | If Extra Time applies, record the REAL TIME<br>when Extra Time ends (i.e. the match ends)                                    |        |                    |